## **NEW FEATURE HISTORY** Adobe Acrobat 8, Acrobat 9, Acrobat X

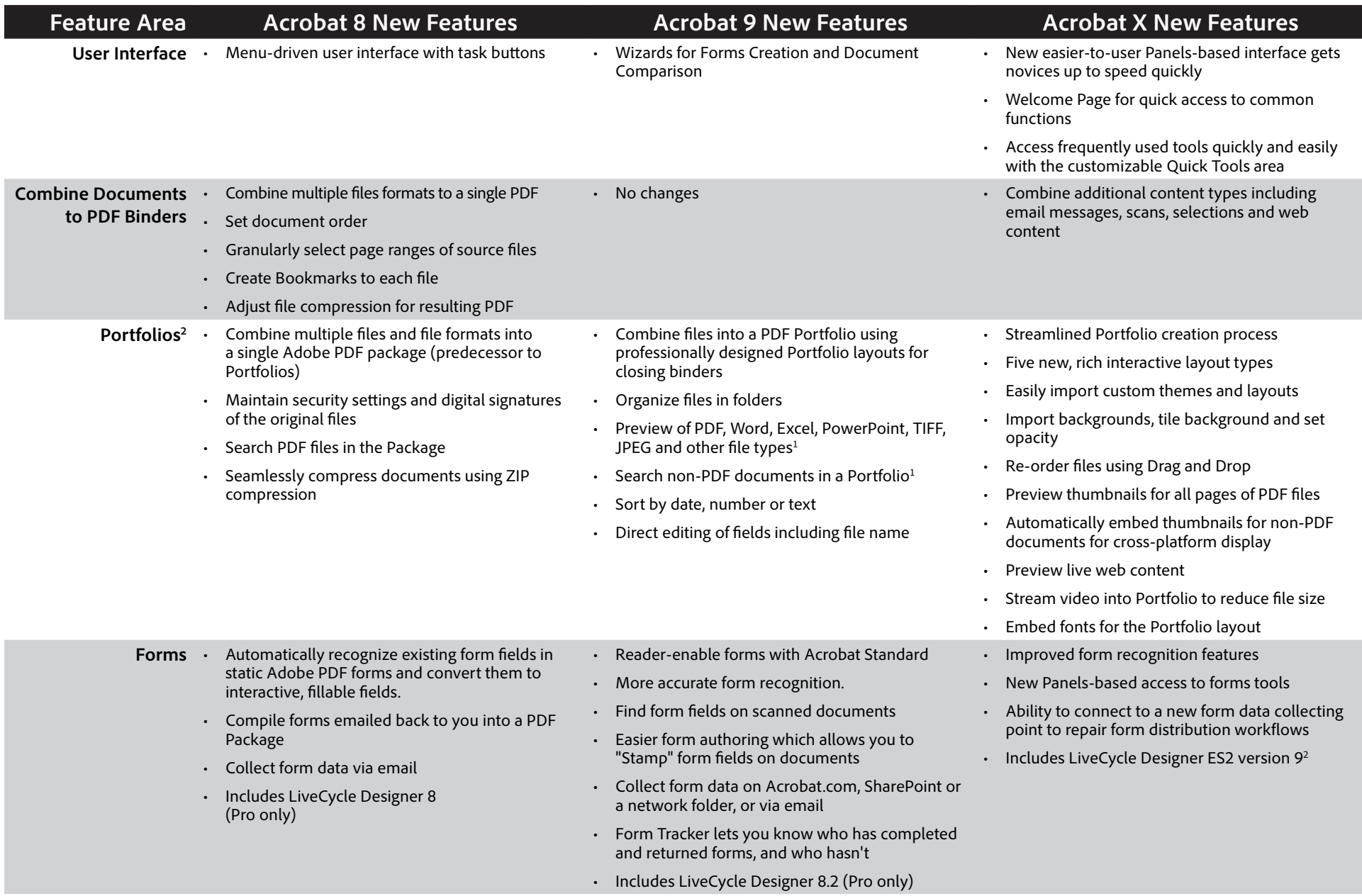

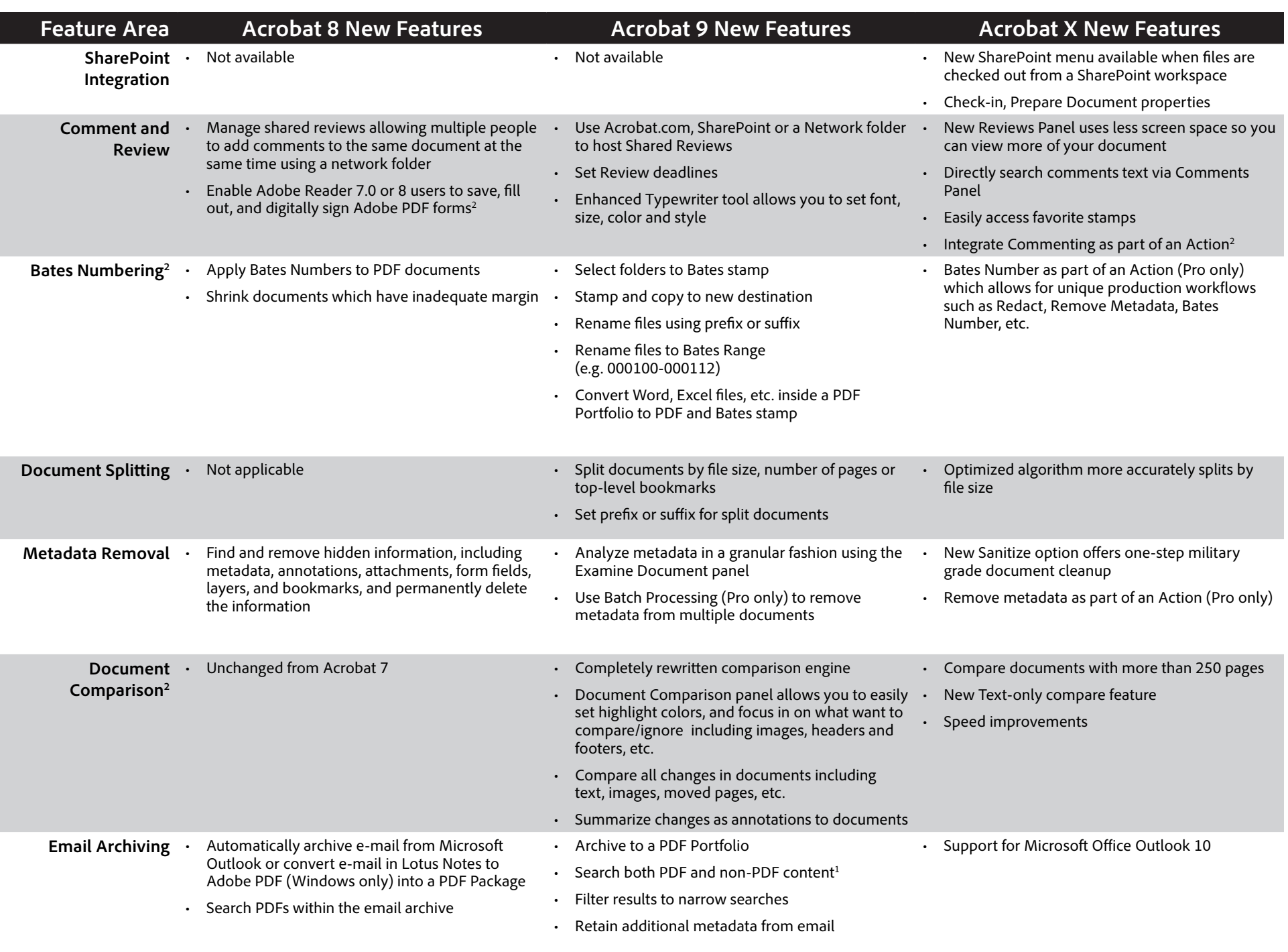

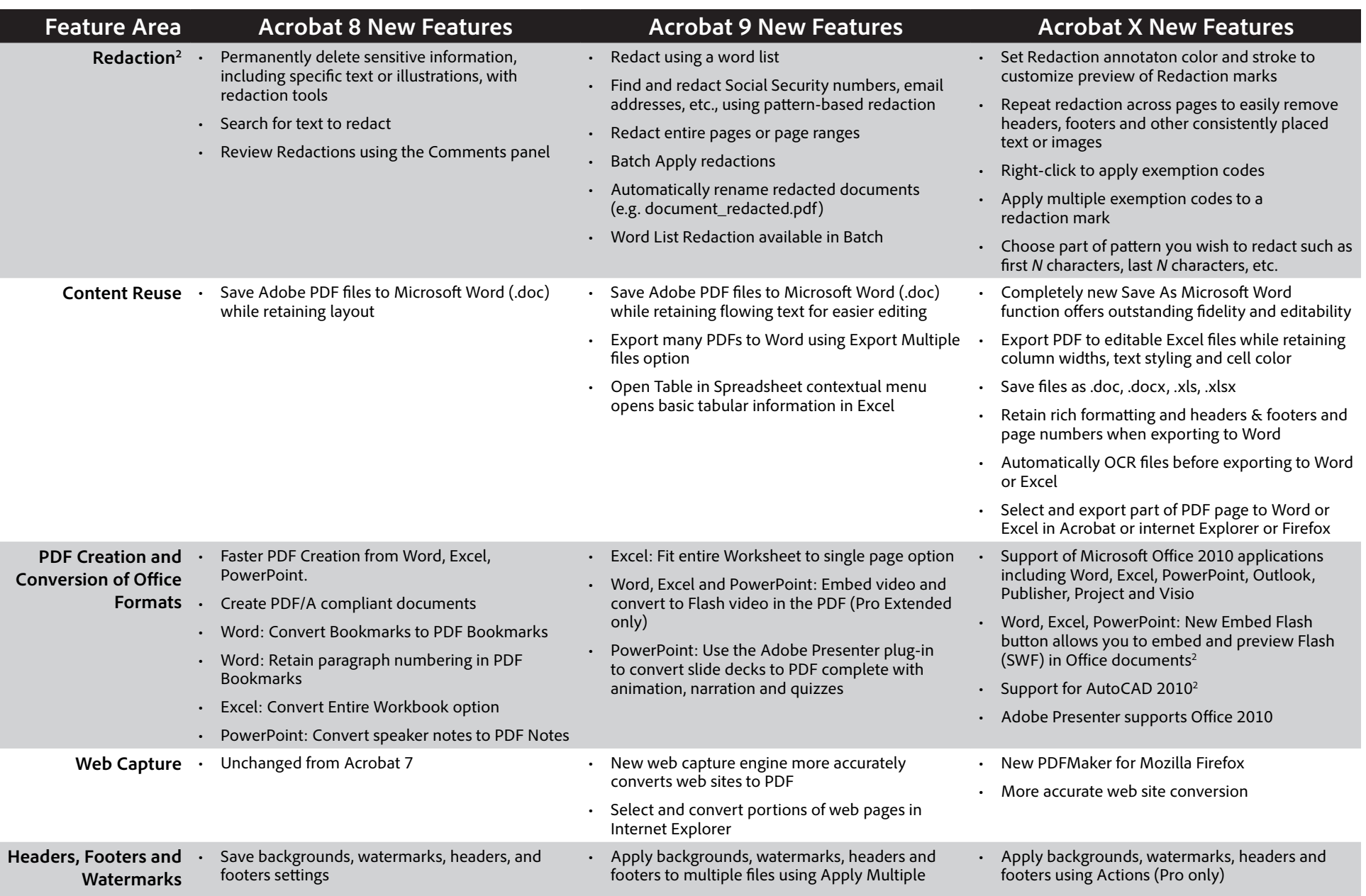

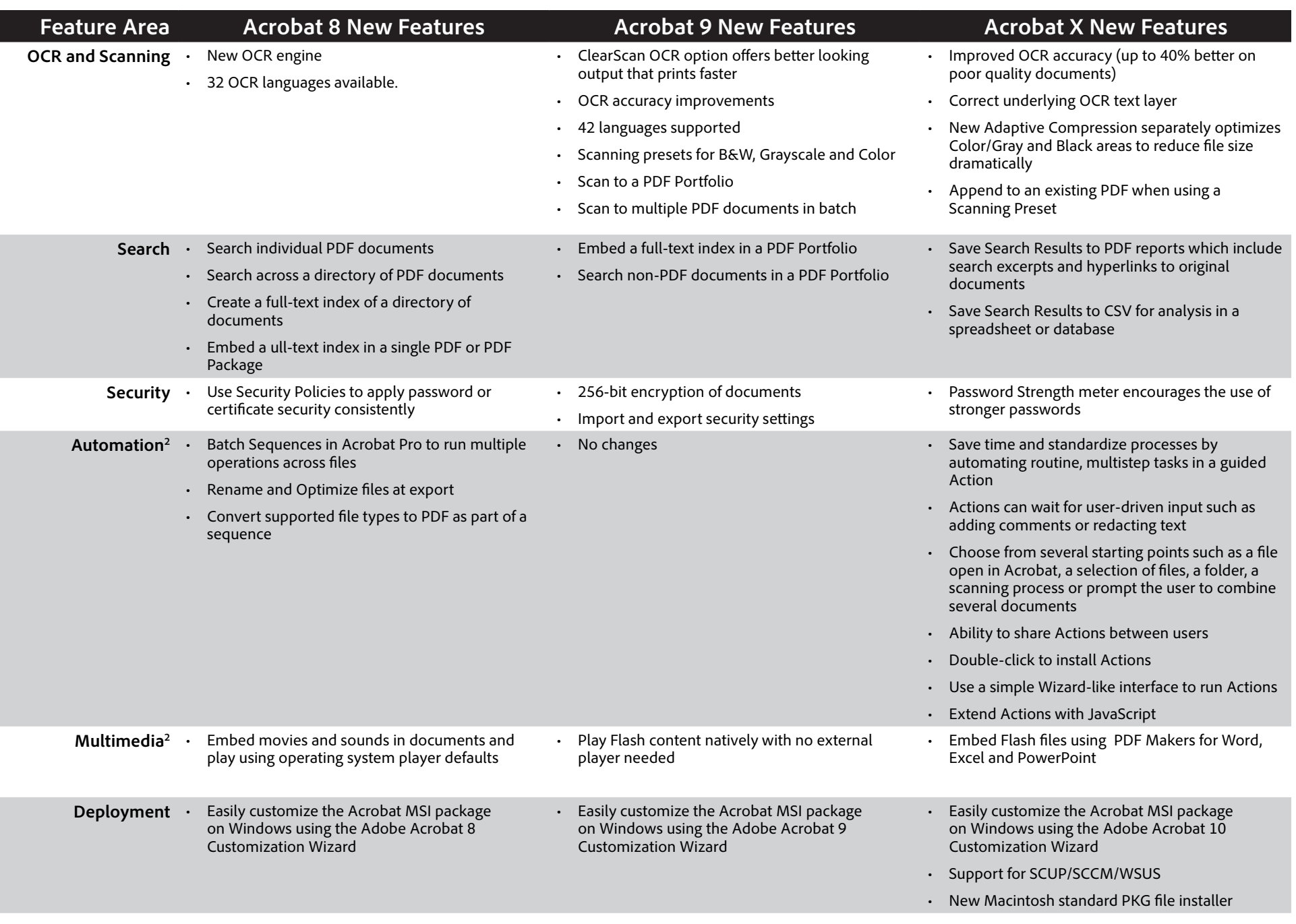

1. Dependent on having either Microsoft Office 2007, Office 2010 or Windows Vista or Windows 7 Operating System.

2. Acrobat Pro only